## *Литература*

1. Т. Саати. «Принятие решений. Метод анализа иерархий»/ В.Е. Дементьев. Перевод с английского Р. Г. Вачнадзе – М.: Радио и связь, 1993. — 278 с.

2. Amazon Cognito [Электронный ресурс]. – Режим доступа: [https://aws.amazon.com/cognito/](https://aws.amazon.com/cognito) – Дата доступа: 11.04.2021.

3. Amazon Relational Database Service (RDS) [Электронный ресурс]. – Режим доступа:<https://aws.amazon.com/rds/> – Дата доступа: 11.04.2021.

4. Amazon S3 [Электронный ресурс]. – Режим доступа: https://aws.amazon.com/s $3/$  – Дата доступа: 11.04.2021.

5. Amazon DynamoDB [Электронный ресурс]. – Режим доступа: <https://aws.amazon.com/dynamodb/> – Дата доступа: 11.04.2021.

## УДК 621.31.83.52 **ИСПОЛЬЗОВАНИЕ ГИРОСКОПА И АКСЕЛЕРОМЕТРА ДЛЯ ПОЗИЦИОНИРОВАНИЯ В ЗДАНИИ**

магистрант гр. 112015 Замана В.А. *Научный руководитель – профессор Прихожий А.А.* Белорусский национальный технический университет Минск, Беларусь

Технология позиционирования в помещении привлекла внимание исследователей в связи с распространением смартфонов и развитием сенсорных технологий, преимущество которых состоит в том, что датчики получают данные от смартфона напрямую, однако их показания зависят от окружающей среды и иногда отличаются друг от друга, приводя к снижению точности позиционирования. Статья исследует точность инерциальных Android датчиков *акселерометр* и *гироскоп* (таблица 1) с целью выявления ошибок и необходимости калибровки. Для анализа точности и поведения датчиков, выполняются многочисленные тесты. Программное обеспечение для тестирования, реализованное на языке java в ОС Android, выполняет измерения с максимальной скоростью, разрешенной Android, которая составляет примерно 20 и 1,2 миллисекунды на выборку для

акселерометра и гироскопа соответственно. Выходные данные датчиков относятся к ориентации и представляются в системе координат устройства, которая определяется относительно экрана телефона в его ориентации по умолчанию. Ось x горизонтальна и направлена вправо, ось y вертикальна и направлена вверх, а ось z направлена к внешней стороне лицевой стороны экрана [1].

Таблица 1. Встроенные датчики Samsung galaxy s10

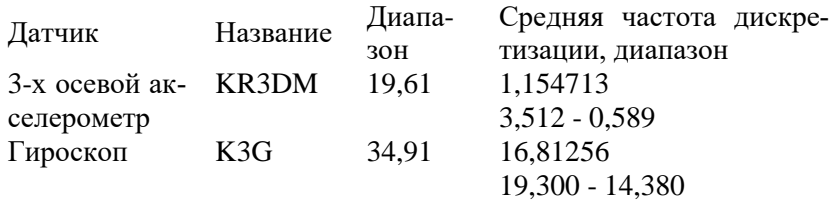

Тесты проводятся двумя методами: 1) стационарным при нахождении устройства на столе; 2) во время ходьбы при нахождении устройства в руке. Каждый метод тестируется четыре раза: верхняя часть телефона (ось *Y*) указывает на север, запад, юг и восток. В статье приводятся измерения, относящиеся к северному направлению. Из-за ограничения частоты дискретизации на устройстве, некоторая информация будет упущена.

Был проведен тест для анализа частоты дискретизации каждого датчика. Измерения проводились как в неподвижном положении, так и при движении прибора. Результаты обоих тестов были близкими, они представлены в Таблице 1, столбец 4. В первом методе результаты записывались в течение 20 секунд, когда устройство лежало спиной на столе. Оно было неподвижно, и на него не воздействовала никакая сила, кроме силы тяжести. Второй тест был проведен для анализа выходных сигналов датчиков во время движения. Здесь результаты измерений записывались в течение 20 секунд: 5 секунд стояния покоя, 10 секунд ходьбы на расстояние примерно 15 шагов; и снова 5 секунд стояния покоя. Тест проводился 2 раза: один при ходьбе в направлении на север, а другой при ходьбе в направлении на юг. В статье приводятся результаты измерений, выполненные в северном направлении.

*Акселерометр* измеряет ускорение [2] по трем осям в м/с<sup>2</sup>. Он оценивает ускорение устройства путем измерения сил, приложенных к

датчику. На измеренное ускорение всегда влияет сила земного притяжения  $a_d = -g - \sum F/m$ , где  $a_d$  – ускорение устройства, *g* – сила тяжести, *F* – сила, действующая на устройство, и *m* – масса устройства. Знак Σ представляет собой сумму по осям x, y и z. В результате, когда устройство находится в свободном падении и, следовательно, ускорение по направлению к земле равно 9,81 м/с<sup>2</sup>, его выходной сигнал будет генерировать скорость 0 м/с для всех трех осей. Этот тест показал, что общее ускорение, измеренное в состоянии свободного падения, составило в среднем около 9,66 м/с<sup>2</sup>, а не ожидаемое значение 9,81 м/с<sup>2</sup> . Стандартное отклонение для общего ускорения 0,08 м/с<sup>2</sup> эквивалентно одному проценту от общего ускорения, что со временем не будет приводить к ошибке.

На рисунке 1 показаны измерения ускорения акселерометра. Как и ожидалось, большая часть активности воспринимается по оси *Z* устройства. Это связано с тем, что устройство удерживается в руке тыльной стороной к поверхности земли, а сила тяжести

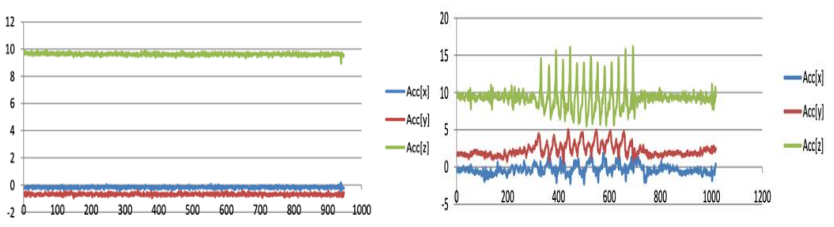

Рис. 1. Выходные данные ускорения в состоянии покоя и при ходьбе (оси *x*, *y*, *z*)

действует в основном на ось *z*. Сила, приложенная от ступенчатого удара, имеет то же направление, что и сила тяжести, что объясняет резкие пики, обнаруженные по оси *z*. Некоторая активность, измеряемая по оси *Y* – это ускорение, обнаруженное в направлении ходьбы, вызванное фактическим движением. Остальное – это сила тяжести, действующая на него, а также ускорение, вызванное наклоном (устройство не держится в руке идеально горизонтально). Ускорение, воспринимаемое по оси *x*, в основном вызвано гравитационной составляющей и наклоном. Поскольку ходьба осуществляется «прямо» по оси *y*, не ожидается значительное ускорение по бокам.

*Гироскоп*. Значения гироскопа выражаются в радианах в секунду и измеряют скорость вращения [2] вокруг осей x, y и z. Вращение

положительное против часовой стрелки. Когда устройство покоится на столе и не движется, значения гироскопа должны показывать величину 0 радиан в секунду. На Рисунке 2 показана измеренная угловая скорость вокруг осей *x*, *y* и *z*, когда устройство неподвижно на столе. (Значения по оси *x* становятся невидимыми на графике из- за смещения от осей *y* и *z*).

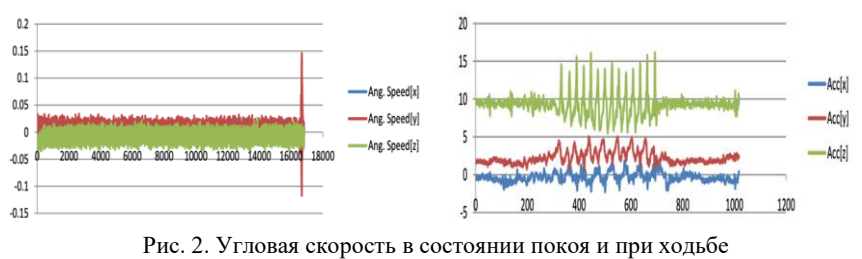

Для расчёта пройденной дистанции использованы формулы (1) и (2).

$$
d_n = \sum_{i=0}^{n} \left( v_i * \Delta t + \frac{1}{2} a_i \Delta t^2 \right) \tag{1}
$$

$$
v_n = \sum_{i=0}^n (a_i * \Delta t) \tag{2}
$$

На рисунке 3 приведен результат вычисления дистанции. Общая длина показанной линии составляет 3 м, что соответствует фактической длине пройденного пути.

В результате тестирования выяснилось, что гироскоп со временем выдаёт погрешность, из-за чего через некоторое время результаты измерений могут немного отличаться от реальности. Перед тем, как использовать данные от гироскопа и акселерометра необходимо откалибровать датчики. Калибровка заключается в следующем: 1) усреднение азимута компаса (для установки исходного угла), 2) измерение линейного ускорения и смещения гироскопа (значения в состоянии покоя) для последующей корректировки показаний. Выяснилось, что погрешность гироскопа и акселерометра не влияют на общий результат.

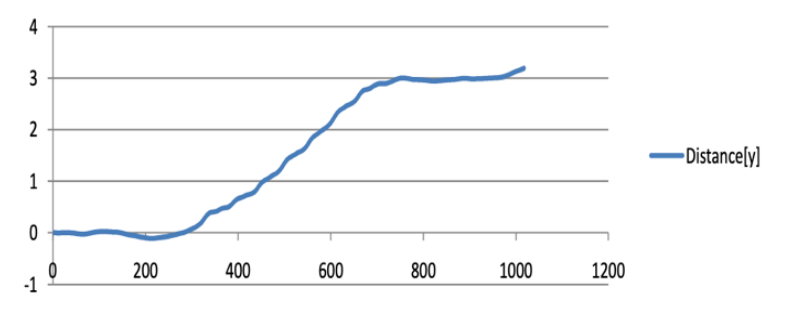

Рис. 3. Траектория пройденной дистанции

*Литература*

1. Official Android Developer's site [Электронный ресурс]. - Режим доступа: http://developer.android.com/index.html 05.03.2021.

2. Wikipedia. Gyroscope. Accelerometer [Электронный ресурс]. - Режим доступа: http://en.wikipedia.org/wiki/Gyroscope 2011-05-02

## УДК 004

## **АВТОМАТИЗАЦИЯ ВВОДА ИНФОРМАЦИИ О ПРОПУСКАХ ЗАНЯТИЙ**

Ошуковская О.Э., Ковалева И.Л. Белорусский национальный технический университет Минск, Беларусь

Согласно Кодексу об образовании студент может быть отчислен из вуза в случае пропусков учебных занятий без уважительной причины. Поэтому анализ посещаемости является одним из направлений работы старост, преподавателей и работников деканатов. В настоящее время во многих вузах используются различные подходы к автоматизации процесса анализа пропусков студентов. В БНТУ внедрена система электронного журнала, пример которой приведен на рисунке 1.